Муниципальное бюджетное общеобразовательное учреждение «Средняя общеобразовательная школа № 16 имени Николая Косникова»

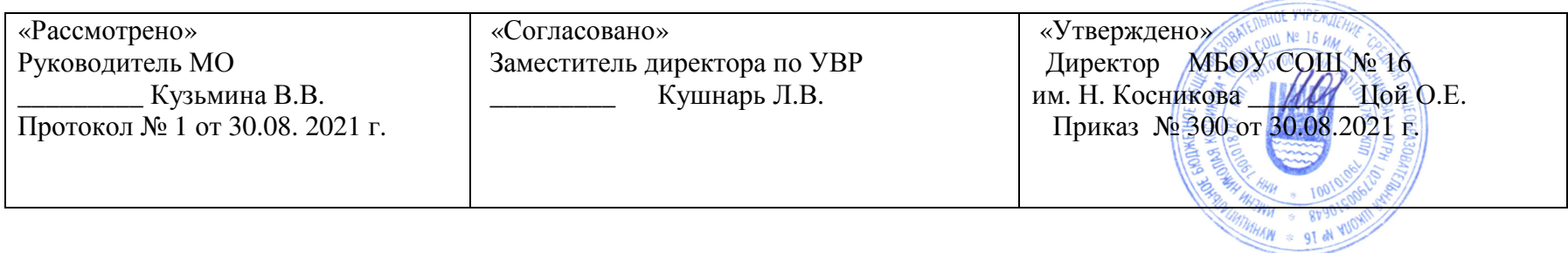

**Рабочая программа по технологии для 4 класса начального общего образованияУМК «Планета Знаний»** 

> Кушнарь <sup>Л</sup>. В. учитель начальных классов, высшая квалификационная категория

2021-2022 учебный год

Рабочая программа составлена <sup>в</sup> соответствии <sup>с</sup> ФГОС НОО (приказ Минобрнауки России от 06.10.2009 № 373 «Об утверждении и введении <sup>в</sup> действие федерального государственного образовательного стандарта начального общего образования»); ООП НОО МБОУ СОШ №16 им. Н. Косникова; с учетом примерной основной образовательной программой начального общего образования,<br>олобренной решением фелерального учебно-метолического объединения по общему образованию (протокол от 8 одобренной решением федерального учебно-методического объединения по общему образованию (протокол от 8 апреля 2015 <sup>г</sup>. № 1/15); ); в соответствии <sup>с</sup> Программой для общеобразовательных учреждений. Начальная школа. 1-4 классы; УМК «Планета Знаний». М.: АСТ, «Астрель». 2011<sup>г</sup>., на основе авторско<sup>й</sup> программы «Технология» 4 класс, авторы: О.В. Узорова, Е. А. Нефедова <sup>М</sup>.: АСТ, «Астрель». 2011г.; Учебник. М.: АСТ, «Астрель». 2017 <sup>г</sup>.

В четвертом классе на изучение технологии отводится 34 часа (1 час <sup>в</sup> неделю, 34 учебные недели)

#### **Раздел I**

## **ПЛАНИРУЕМЫЕ РЕЗУЛЬТАТЫ**

#### **ЛИЧНОСТНЫЕ**

У учащихся будут сформированы:

- •осознание созидательного <sup>и</sup> нравственного значения труда <sup>в</sup> жизни человека <sup>и</sup> общества;
- • положительная мотивация <sup>и</sup> познавательный интерес <sup>к</sup> созданию личностно <sup>и</sup> общественно значимых объектов труда;
- •представления о мире профессий и важности правильного выбора профессии, о материальной культуре как продукте предметнопреобразующей деятельности человека, о роли ручного труда в жизни человека;
- •уважительное отношение <sup>к</sup> труду людей <sup>и</sup> людям труда, <sup>к</sup> традициям своего народа;
- • мотивация <sup>к</sup> самообслуживанию <sup>в</sup> школе, дома, элементарному уходу за одеждой <sup>и</sup> обувью, <sup>к</sup> оказанию помощи младшим <sup>и</sup> старшим, доступной помощи по хозяйству <sup>в</sup> семье.

Могут быть сформированы:

- •понимание культурно-историческо<sup>й</sup> ценности традиций, отражённых <sup>в</sup> предметном мире;
- • мотивация на творческую самореализацию при оформлении своего дома <sup>и</sup> классной комнаты, при изготовлении подарков близким <sup>и</sup> друзьям, игрушечных моделей, художественно-декоративных <sup>и</sup> других изделий;
- • чувство ответственности за выполнение своей части работы при работе <sup>в</sup> группе (<sup>в</sup> ходе проектно<sup>й</sup> деятельности);
	- устойчивая учебно-познавательная мотивация учения;
- •понимание причин успеха <sup>в</sup> деятельности, способность <sup>к</sup> самооценке.

### **ПРЕДМЕТНЫЕ**

*Учащиеся научатся:* 

- • осознанно подбирать доступные <sup>в</sup> обработке материалы для изделий по декоративно-художественным <sup>и</sup> конструктивным свойствам на основе полученных представлени<sup>й</sup> <sup>о</sup> многообразии материалов, их видах, свойствах, происхождении, практическом применении <sup>в</sup> жизни <sup>и</sup> <sup>в</sup> соответствии <sup>с</sup> поставленной задачей;
- •• отбирать и выполнять в зависимости от свойств освоенных материалов оптимальные и доступные технологические приёмы их ручной обработки при разметке деталей, их выделении из заготовки, формообразовании, сборке <sup>и</sup> отделке изделия;
	- экономно расходовать используемые материалы;
- • соблюдать безопасные приёмы труда, <sup>в</sup> том числе <sup>с</sup> ручными инструментами: чертёжными (линейка, угольник, циркуль), режущими (ножницы) и колющими (швейная игла, шило);
- •изготавливать изделия из доступных материалов по образцу, рисунку, схеме, чертежу, развёртке;
- •соблюдать последовательность технологических операци<sup>й</sup> при изготовлении <sup>и</sup> сборке изделия;
- •создавать модели несложных объектов из различных материалов;
- •осуществлять декоративное оформление <sup>и</sup> отделку изделий;
- •анализировать устройство изделия: выделять детали, их форму, определять взаимное расположение, виды соединения деталей;
- • решать простейшие задачи конструктивного характера по изменению вида <sup>и</sup> способа соединения деталей: на достраивание, придание новых свойств конструкции, <sup>а</sup> также другие доступные <sup>и</sup> сходные по сложности задачи;
	- пришивать пуговицы, выполнять разные виды швов;
- • пользоваться персональным компьютером для воспроизведения <sup>и</sup> поиска необходимой информации <sup>в</sup> ресурсе компьютера, для решения доступных конструкторско-технологических задач;
- • использовать простейшие приёмы работы <sup>с</sup> готовыми электронными ресурсами: активировать, читать информацию, выполнять задания;
- •создавать небольшие тексты, использовать рисунки из ресурса компьютера, программы Word и Power Point.

## *Учащиеся получат возможность научиться:*

- •соотносить объёмную конструкцию, основанную на правильных геометрических формах, <sup>с</sup> изображениями их развёрток;
- • создавать мысленный образ конструкции <sup>с</sup> целью решения определённой конструкторско<sup>й</sup> задачи или передачи определённой художественно-эстетической информации, воплощать этот образ <sup>в</sup> материале;
- • работать <sup>с</sup> различными материалами, зная их свойства (пластилином, глиной, солёным тестом, природными материалами, бумагой, картоном, гофрокартоном, тканью, нитками, проволокой, фольгой, бисером);
	- проводить мелкий ремонт одежды;
	- отремонтировать разорвавшуюся книгу;
	- •ухаживать за домашними питомцами <sup>и</sup> растениями;
	- обращаться <sup>с</sup> бытовыми приборами;
- • пользоваться доступными приёмами работы <sup>с</sup> готовой текстовой, визуальной, звуково<sup>й</sup> информацией <sup>в</sup> сети Интернет, <sup>с</sup> доступными способами её получения, хранения, переработки;

• использовать приобретённые навыки для творческо<sup>й</sup> самореализации при оформлении своего дома <sup>и</sup> классной комнаты, при изготовлении подарков близким <sup>и</sup> друзьям, игрушечных моделей, художественно-декоративных <sup>и</sup> других изделий.

#### **МЕТАПРЕДМЕТНЫЕ**

#### **Регулятивные**

### *Учащиеся научатся:*

- •удерживать цель <sup>в</sup> процессе трудовой, декоративно-художественно<sup>й</sup> деятельности;
- •действовать самостоятельно по инструкции, учитывать ориентиры, данные учителем, при освоении нового учебного материала;
- • использовать изученные правила безопасности, способы действий, пошаговые разъяснения, навыки, свойства материалов при выполнении учебных заданий <sup>и</sup> <sup>в</sup> творческо<sup>й</sup> деятельности;
	- осознанно использовать безопасные приёмы труда;
- •самостоятельно планировать действия, необходимые для изготовления поделки;
- •участвовать (находить своё место, определять задачи) <sup>в</sup> коллективной <sup>и</sup> группово<sup>й</sup> творческо<sup>й</sup> работе;
- •распределять обязанности <sup>и</sup> общий объём работ <sup>в</sup> выполнении коллективных поделок;
- •вносить необходимые коррективы <sup>в</sup> собственные действия по итогам самооценки;
- •сопоставлять результаты собственной деятельности <sup>с</sup> оценкой её товарищами, учителем;
- •адекватно воспринимать аргументированную критику ошибок <sup>и</sup> учитывать её при дальнейшей работе над поделками.

## *Учащиеся получат возможность научиться:*

- •• планировать собственную творческую деятельность с учётом поставленной цели (под руководством учителя);
	- распределять рабочее время;
- •осуществлять универсальные способы контроля <sup>и</sup> коррекции результатов действий;
- • прогнозировать конечный практически<sup>й</sup> результат <sup>и</sup> самостоятельно комбинировать художественные технологии <sup>в</sup> соответствии <sup>с</sup> конструктивной <sup>и</sup> декоративно-художественно<sup>й</sup> задачей;
- •организовывать коллективную <sup>и</sup> групповую творческую работу, элементарные доступные проекты.

#### **Познавательные**

### *Учащиеся научатся:*

- •наблюдать <sup>и</sup> сравнивать свойства различных материалов;
- •узнавать <sup>и</sup> называть освоенные материалы, их свойства, происхождение, практическое применение <sup>в</sup> жизни;
- •различать материалы по декоративно-художественным <sup>и</sup> конструктивным свойствам;
- •соотносить развёртку заданной конструкции <sup>с</sup> рисунком, простейшим чертежом или эскизом;
- •конструировать из разных материалов <sup>в</sup> соответствии <sup>с</sup> доступными заданными условиями;
- • осуществлять поиск необходимой информации на персональном компьютере для решения доступных конструкторско-технологических задач.

## *Учащиеся получат возможность научиться:*

- •обобщать полученные знания <sup>о</sup> различных материалах <sup>и</sup> их свойствах;
- • классифицировать <sup>и</sup> обобщать информацию об истории происхождения материалов (глины, пластилина, бумаги, ткани, проволоки, фольги,), предметов (книги, игрушек, упаковки, колеса), инструментов (ножниц, шила, иглы), измерительных приборов (часов, термометра, сантиметровой ленты), ремёсел <sup>и</sup> технологий (оригами, изонить, бисероплетения, вышивки, фитодизайна);
- • пользоваться доступными приёмами работы <sup>с</sup> готовой текстовой, визуальной, звуково<sup>й</sup> информацией <sup>в</sup> сети Интернет, <sup>а</sup> также познакомиться <sup>с</sup> доступными способами её получения, хранения, переработки.

#### **Коммуникативные**

### *Учащиеся научатся:*

- задавать вопросы уточняющего характера;
- •высказывать собственное мнение <sup>о</sup> результатах творческо<sup>й</sup> работы;
- • рассказывать <sup>о</sup> профессии своих родителей (близких, знакомых);
	- объяснять инструкции по изготовлению поделок;
- •уметь дополнять или отрицать суждение, приводить примеры;
- • учитывать разные мнения <sup>и</sup> стремиться <sup>к</sup> координации различных позиций при создании творческо<sup>й</sup> работы <sup>в</sup> группе;
	- договариваться <sup>и</sup> приходить <sup>к</sup> общему решению.

## *Учащиеся получат возможность научиться:*

- • владеть монологической формой речи, уметь рассказывать <sup>о</sup> разных профессиях, <sup>о</sup> значении труда <sup>в</sup> жизни человека <sup>и</sup> общества;
	- брать интервью <sup>у</sup> одноклассников <sup>и</sup> взрослых;
- • задавать вопросы <sup>с</sup> целью планирования хода выполнения работы, формулирования познавательных целей <sup>в</sup> ходе проектно<sup>й</sup> деятельности;
- • владеть диалогической формой речи, аргументировать собственную позицию <sup>и</sup> координировать её <sup>с</sup> позиций партнеров при выработке решений творческих задач, аргументировано критиковать допущенные ошибки, обосновывать свою идею;
- •оказывать <sup>в</sup> сотрудничестве необходимую взаимопомощь.

## **Раздел II**

### **Содержание программы**

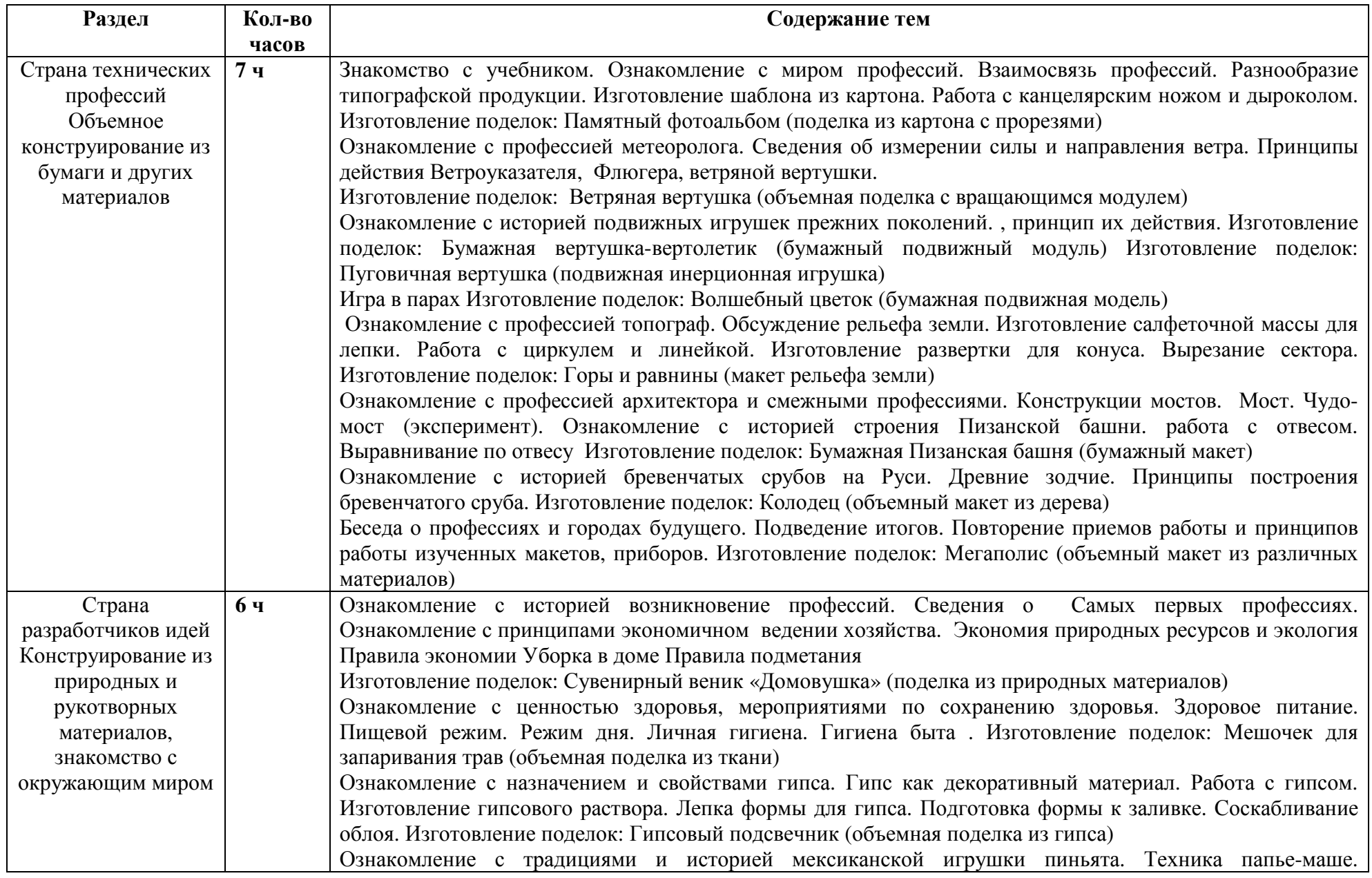

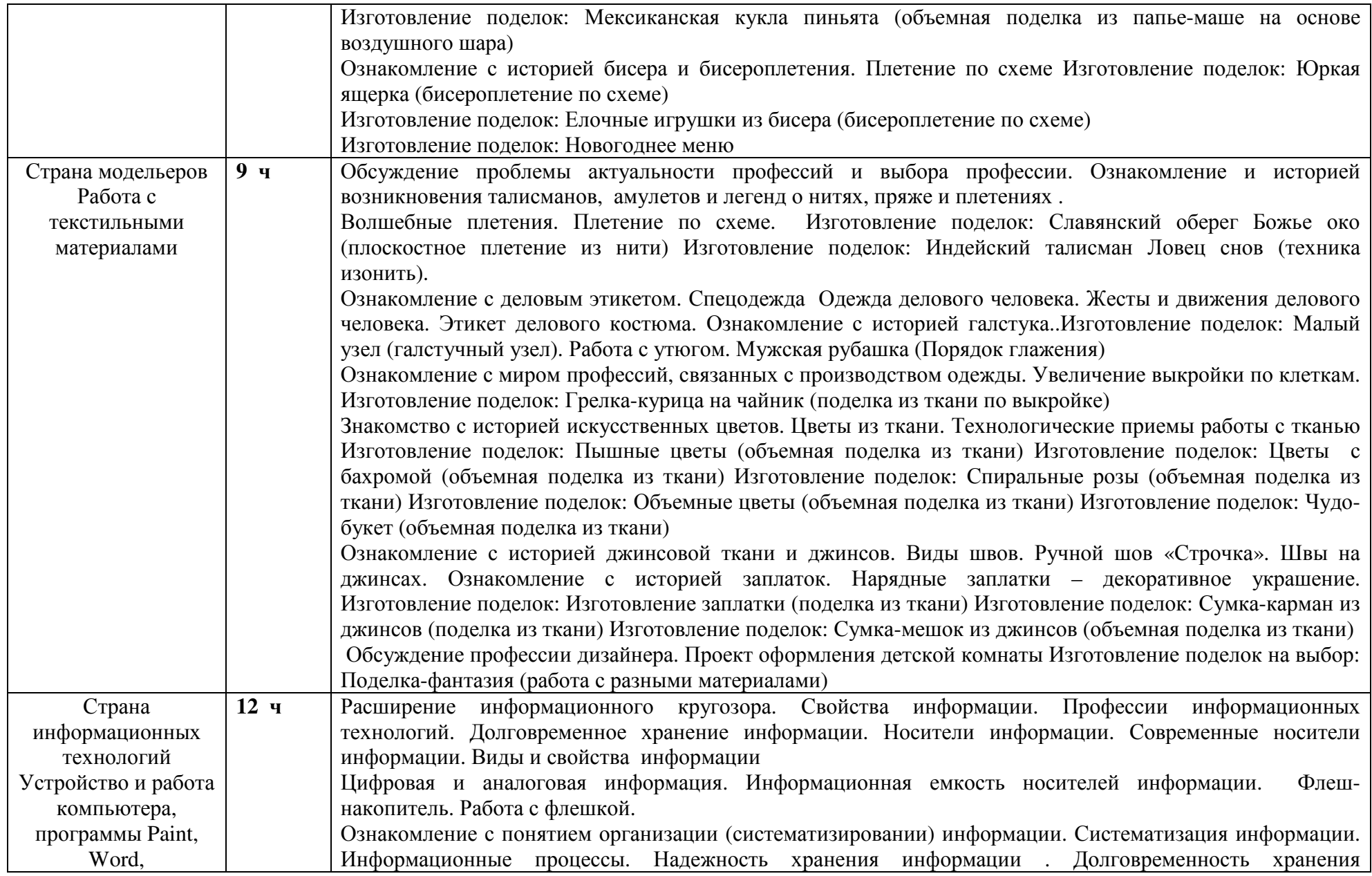

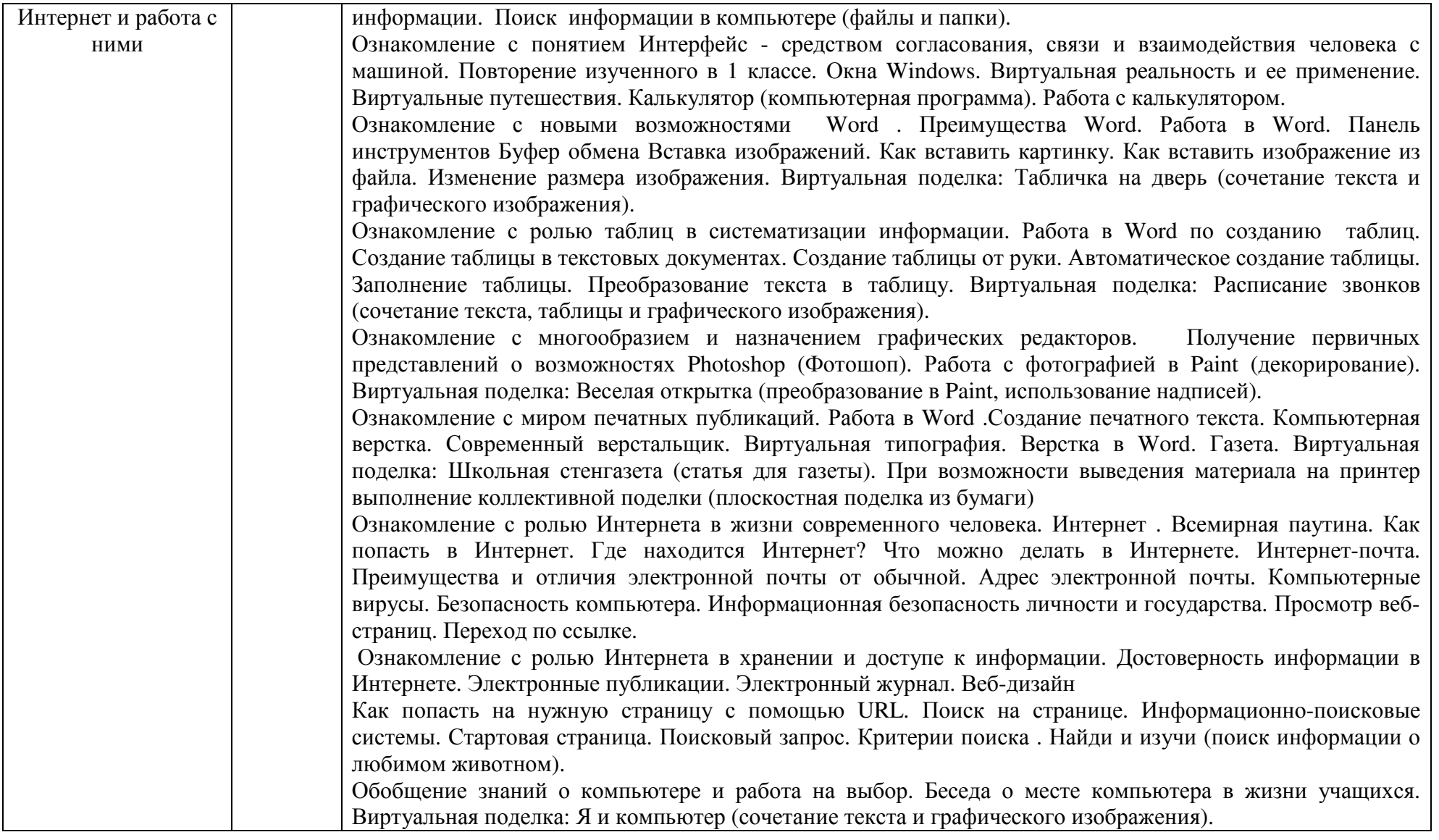

#### **Объёмное конструирование из бумаги <sup>и</sup> других материалов**

Знакомство <sup>с</sup> миром профессий. Взаимосвязь профессий. Разнообразие типографской продукции. Профессия метеоролога. Сведения об измерении силы <sup>и</sup> направления ветра. Принципы действия ветроуказателя, флюгера, ветряно<sup>й</sup> вертушки. Профессия

топографа. Рельеф земли. Профессия архитектор. Конструкции мостов. Мост. Древние зодчие. Принципы построения бревенчатого сруба.

*Практическая деятельность.* Изготовление шаблона из картона. Работа <sup>с</sup> канцелярским ножом <sup>и</sup> дыроколом. Памятный фотоальбом (поделка из картона <sup>с</sup> прорезями). Изготовление объёмной поделки <sup>с</sup> вращающимся модулем. Изготовление поделок: «Вертолётик» (бумажный подвижный модуль), пуговичная «Вертушка» (подвижная инерционная игрушка). Поделка «Волшебный цветок» (бумажная подвижная модель). Изготовление салфеточной массы для лепки. Работа <sup>с</sup> циркулем <sup>и</sup> линейкой. Изготовление развёртки для конуса. Вырезание сектора. Изготовление макета рельефа земли. Чудо-мост (эксперимент). Работа <sup>с</sup> отвесом. Выравнивание по отвесу. Изготовление поделки «Пизанская башня» (бумажный макет). Поделка «Колодец» (объёмный макет из дерева). Изготовление объёмного макета из различных материалов.

### **Конструирование из природных <sup>и</sup> рукотворных материалов, знакомство <sup>с</sup> окружающим миром**

Возникновение профессий. Сведения <sup>о</sup> самых первых профессиях. Принципы экономичного ведения хозяйства. Экономия природных ресурсов <sup>и</sup> экология. Правила экономии. Уборка <sup>в</sup> доме. Мероприятия по сохранению здоровья. Здоровое питание. Пищевой режим. Режим дня. Личная гигиена. Гигиена быта. Свойства гипса. Гипс как декоративный материал. Мексиканская игрушка<br>——————————————————— пиньята. Техника папье-маше. Бисероплетение.

*Практическая деятельность.* Изготовление поделки из природных материалов сувенирны<sup>й</sup> веник. Мешочек для запаривания трав (объёмная поделка из ткани). Работа <sup>с</sup> гипсом. Поделка гипсовый подсвечник. Изготовление куклы пиньята (объёмная поделка из папье-маше на основе воздушного шара). Поделка ящерка (бисероплетение по схеме). Изготовление ёлочных игрушек из бисера. Новогоднее меню.

#### **Работа <sup>с</sup> текстильными материалами**

Талисманы, амулеты. Пряжа <sup>и</sup> плетение. Деловой этикет. Спецодежда. Одежда делового человека. Деловой костюм. Галстук. Искусственные цветы. Цветы из ткани. Технологические приёмы работы <sup>с</sup> тканью. Виды швов. Ручной шов «Строчка». Швы на джинсах. Заплатки. Обсуждение профессии дизайнера. Проект оформления детской комнаты.

*Практическая деятельность.* Плетение по схеме. Изготовление оберега. Поделка <sup>в</sup> технике изонить. Навыки завязывания галстука. Последовательность глажения мужско<sup>й</sup> рубашки. Поделка из ткани по выкройке грелка-курица на чайник. Поделки: пышные цветы (объёмная поделка из ткани), цветы <sup>с</sup> бахромой (объёмная поделка из ткани), спиральные розы (объёмная поделка из ткани), объёмные цветы (поделка из ткани). Поделка Чудо-букет (объёмная поделка из ткани). Нарядные заплатки — декоративное украшение. Изготовление заплатки из ткани. Поделки: сумка-карман из джинсовой ткани, сумка-мешок из джинсов (объёмная поделка из ткани).

### **Устройство <sup>и</sup> работа компьютера, программы Paint, Word, Интернет <sup>и</sup> работа <sup>с</sup> ними**

Свойства информации. Профессии информационных технологий. Хранение информации. Носители информации. Виды <sup>и</sup> свойства информации. Систематизация информации. Интерфейс. Калькулятор. Работа <sup>в</sup> Word. Таблицы. Photoshop (Фотошоп). Работа <sup>с</sup> фотографией <sup>в</sup> Paint (декорирование). Компьютерная вёрстка. Современный верстальщик. Роль Интернета <sup>в</sup> жизни современного человека. Электронная почта. Компьютерные вирусы. Безопасность компьютера. Просмотр веб-страниц. Переход по ссылке. Интернет. Достоверность информации <sup>в</sup> Интернете. Электронные публикации. Электронный журнал. Веб-дизайн. Как попасть на нужнуюстраницу <sup>с</sup> помощью URL. Информационно-поисковые системы.

*Практическая деятельность.* Работа <sup>с</sup> флешкой. Поиск информации <sup>в</sup> компьютере (файлы <sup>и</sup> папки). Работа <sup>с</sup> калькулятором. Изготовление таблички на дверь. Расписание звонков. Весёлая открытка (преобразование <sup>в</sup> Paint, использование надписей). Школьная стенгазета (статья для газеты). Поиск информации <sup>о</sup> любимом животном.

#### **Раздел III**

### **Тематическое планирование**

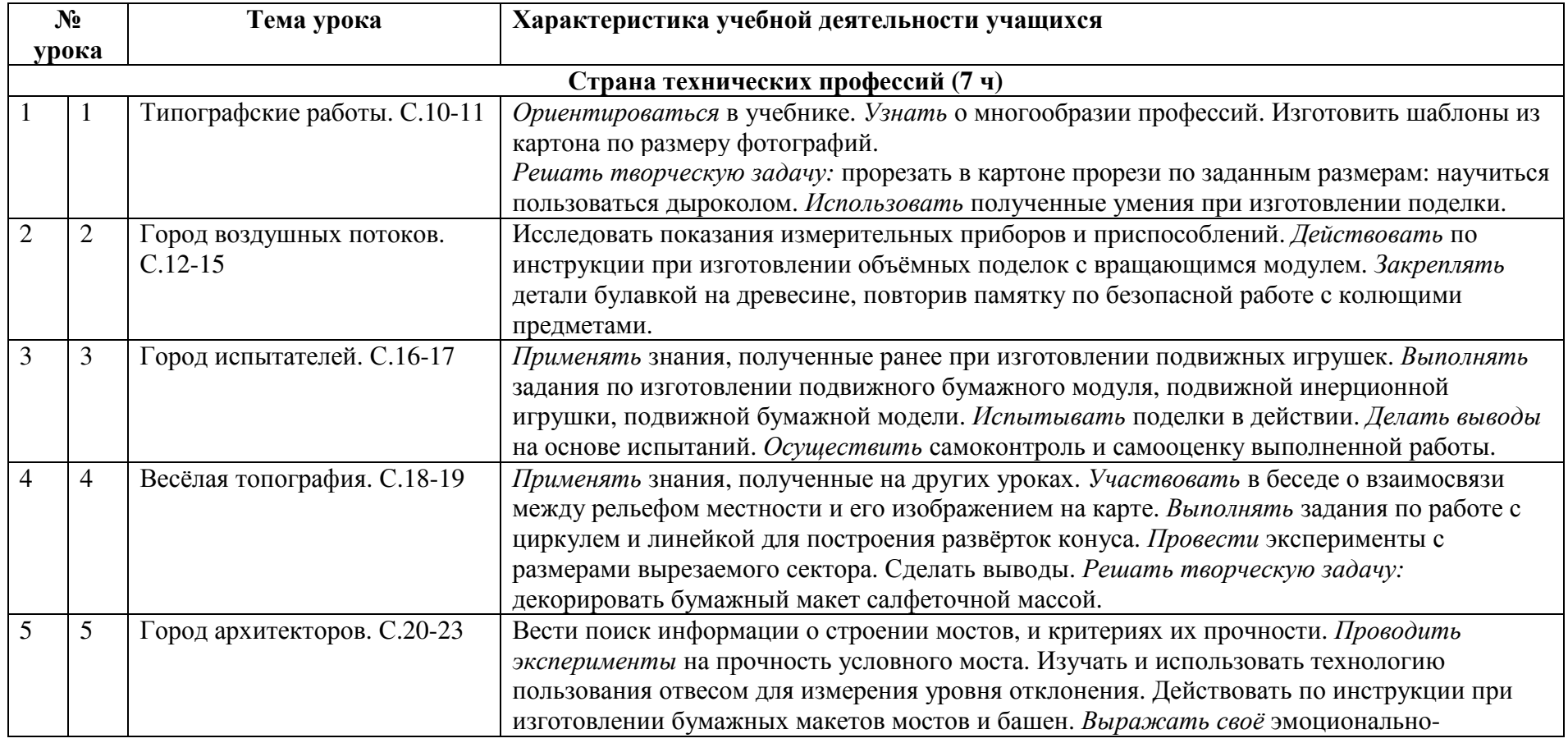

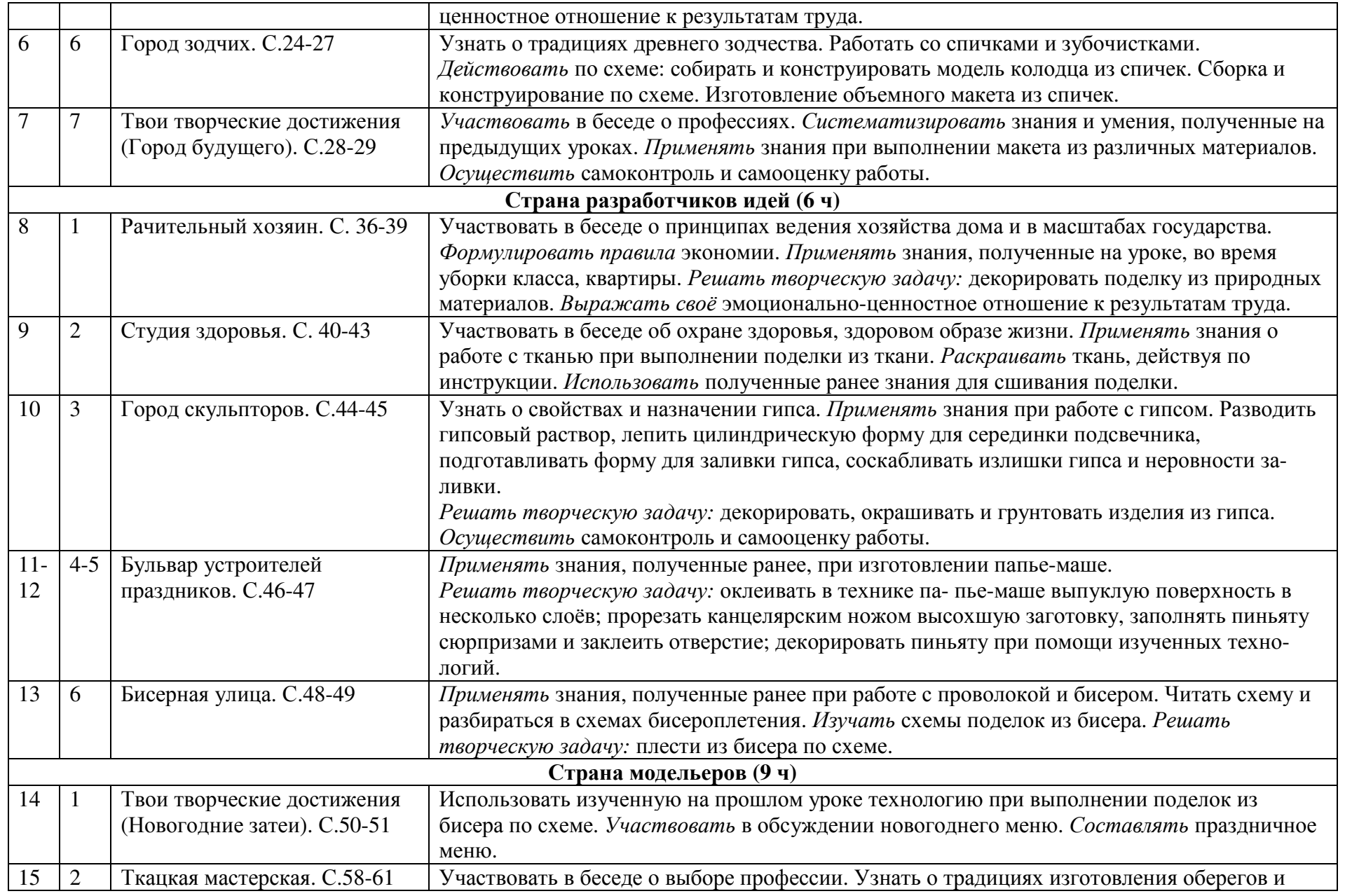

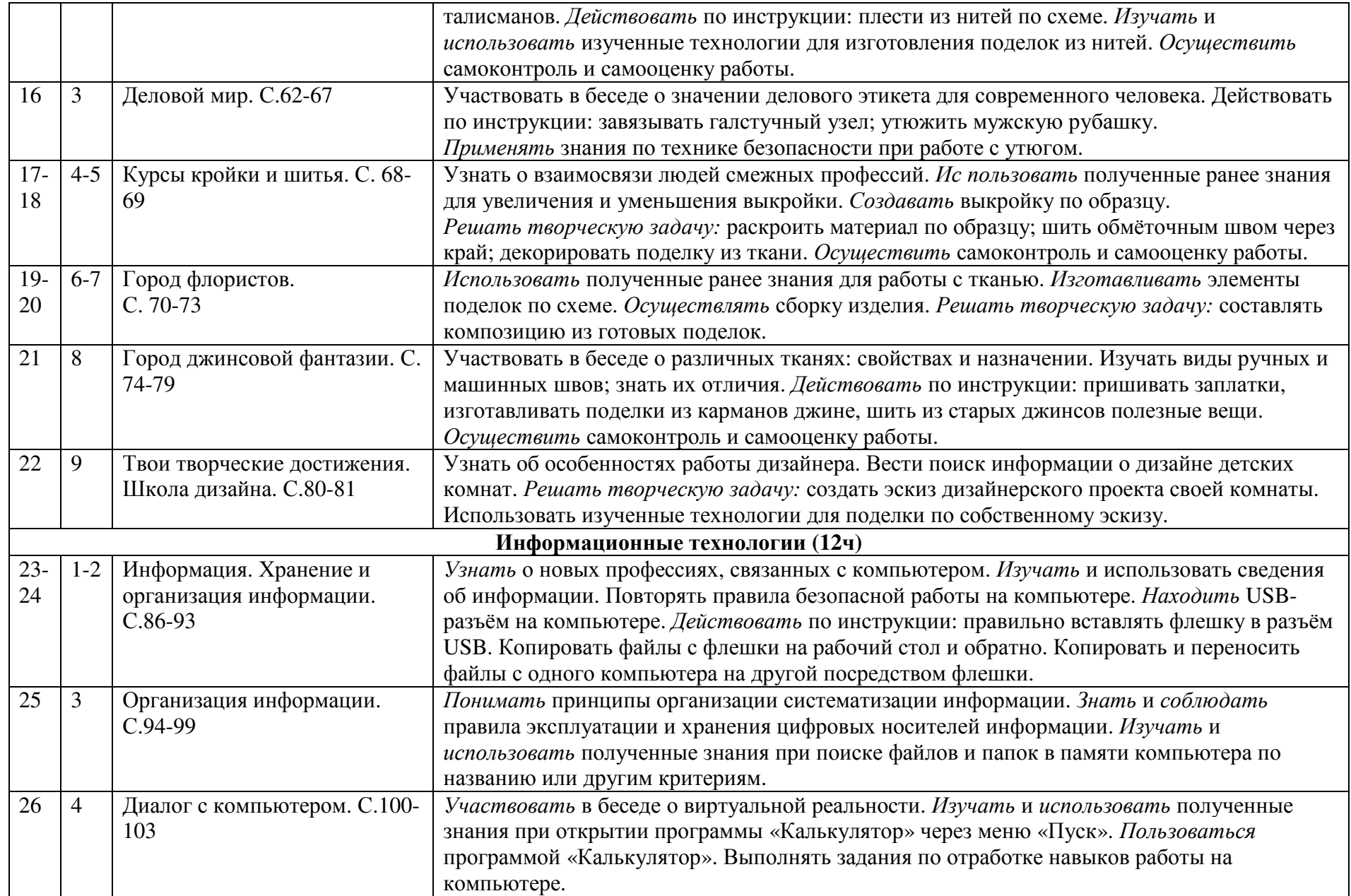

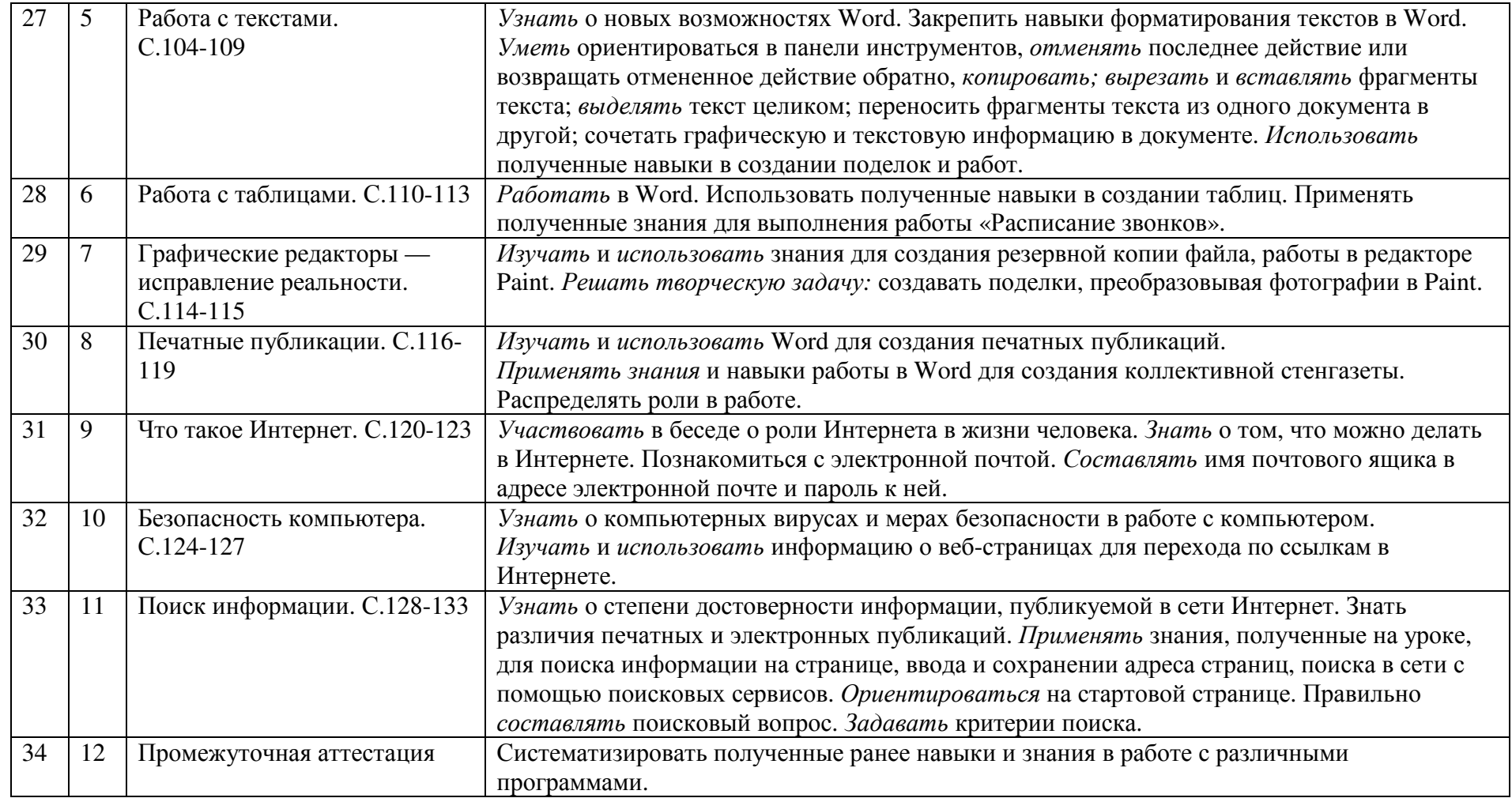

# **Критерии <sup>и</sup> нормы оценки знаний обучающихся**

*При оценке работы добавляются <sup>и</sup> усиливаются критерии:* 

- − соблюдения правил ТБ;
- − знания ученика;
- −правильность выполнения трудовых приёмов;
- − точность обработки изделия;
- −рациональная организация рабочего места;
- −норма времени.
- −**Критерии оценивания:**
- − Оценка «5» -выставляется за безошибочное <sup>и</sup> аккуратное выполнение изделия при соблюдении правил безопасности работы <sup>с</sup> инструментами.
- −Оценка «4» -выставляется <sup>с</sup> учётом тех же требований, но допускается исправление без нарушения конструкции изделия
- −Оценка «3» - выставляется, если изделие выполнено недостаточно аккуратно, но без нарушени<sup>й</sup> <sup>в</sup> конструкции изделия.

Если изделие имеет нарушение конструкции, не отвечающее его назначению, не оценивается, оно подлежит исправлению, переделке.

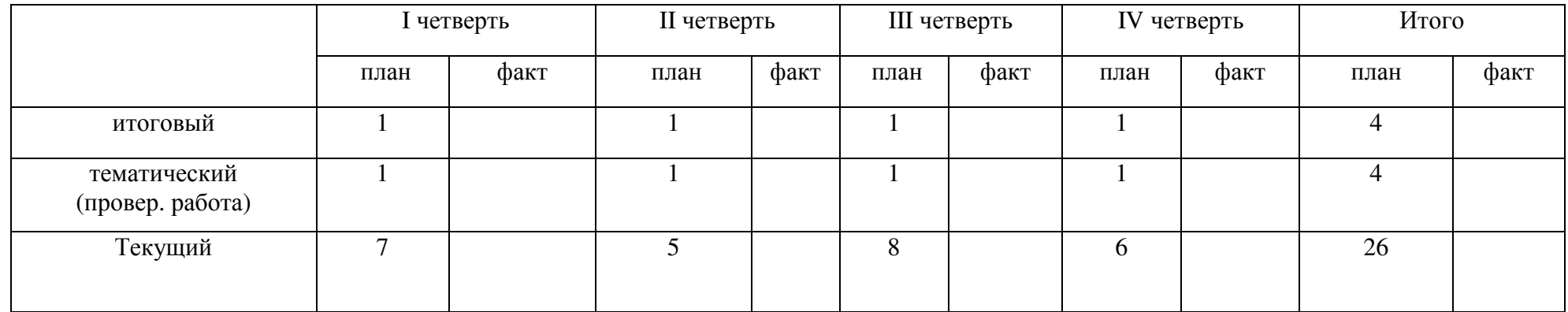

### **Характеристика контрольно-измерительных материалов.**